## **POSITIVE STEPS WORK** Frequently Asked Questions

Question: Do I have to finish "Positive Steps Work" course all at once? **Answer**: No, this course is designed so you can do it at your own pace and at a time that is convenient for you.

- Question: When I come back later to do the course, will it remember where I left off?<br>Answer: Yes! You can create your own login and password. This allows you to return **Answer:** Yes! You can create your own login and password. This allows you to return later to the course and it will start where you left off the last time.
- Question: Do I have to use a certain device to view this course? **Answer:** This course was uniquely designed so it will work on most desktops, laptops, tablets and smartphones, giving you flexibility to view it where it works best for you!
- Question: I cannot see the whole module on my laptop/desktop and have to scroll up and down?
- **Answer:** Press the **F11** key to make it full screen, this will make the module look its best.
- Question: I have pressed **F11** and am on full screen, but I still cannot see the whole module?
- **Answer:** Make sure your browser is not "zoomed in". Look at the bottom right hand side of your browser window and make sure it is at **100%**

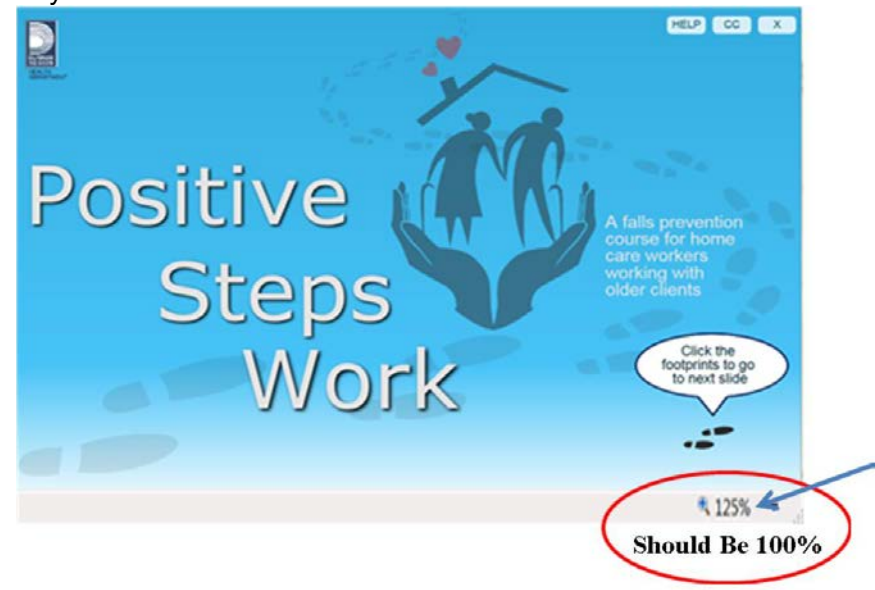

Question: I cannot hear any audio, what do I do? **Answer:** Make sure your sound is turned on. If that still does not work, close and restart the course.

## **Frequently Asked Questions**

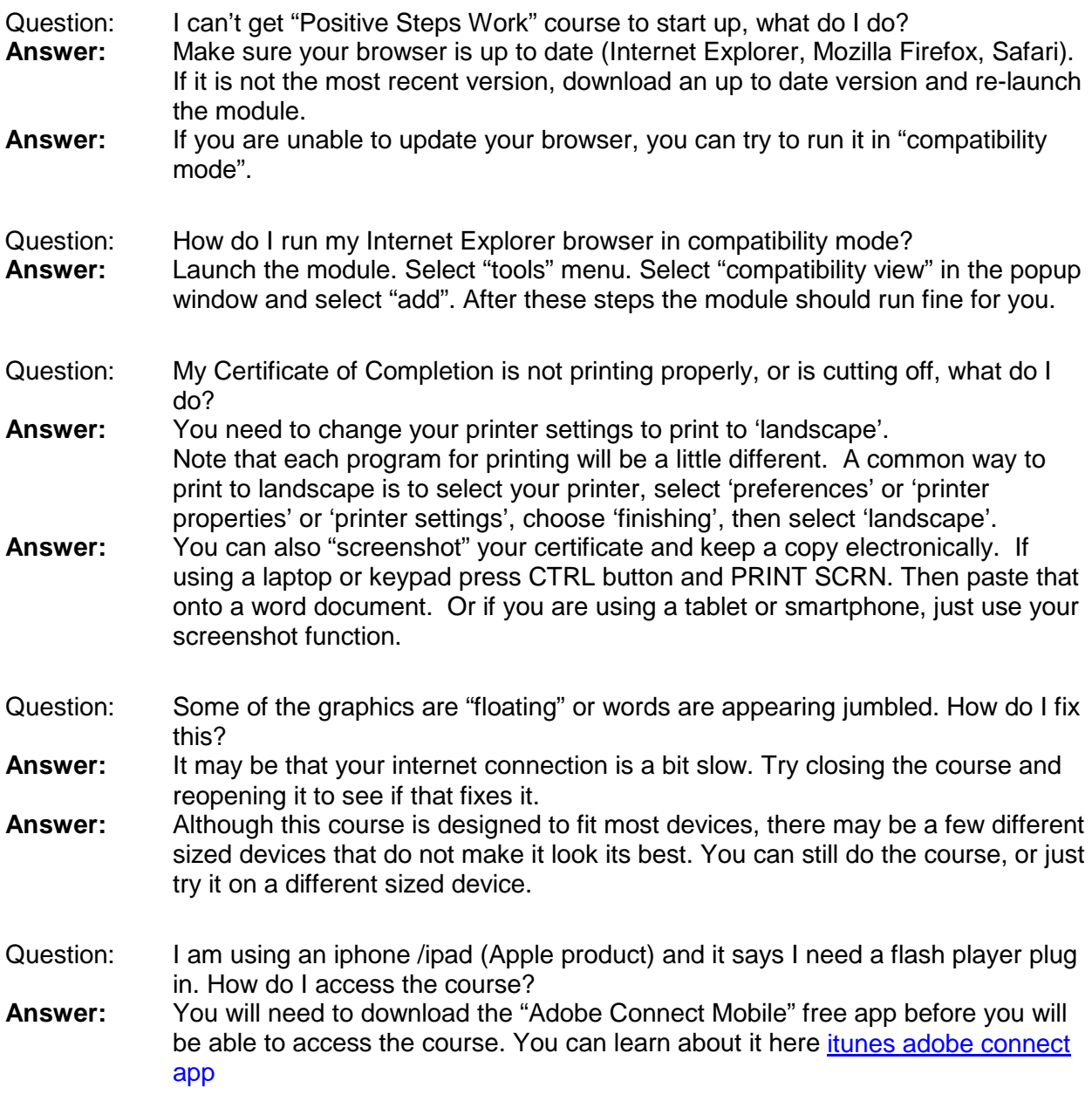